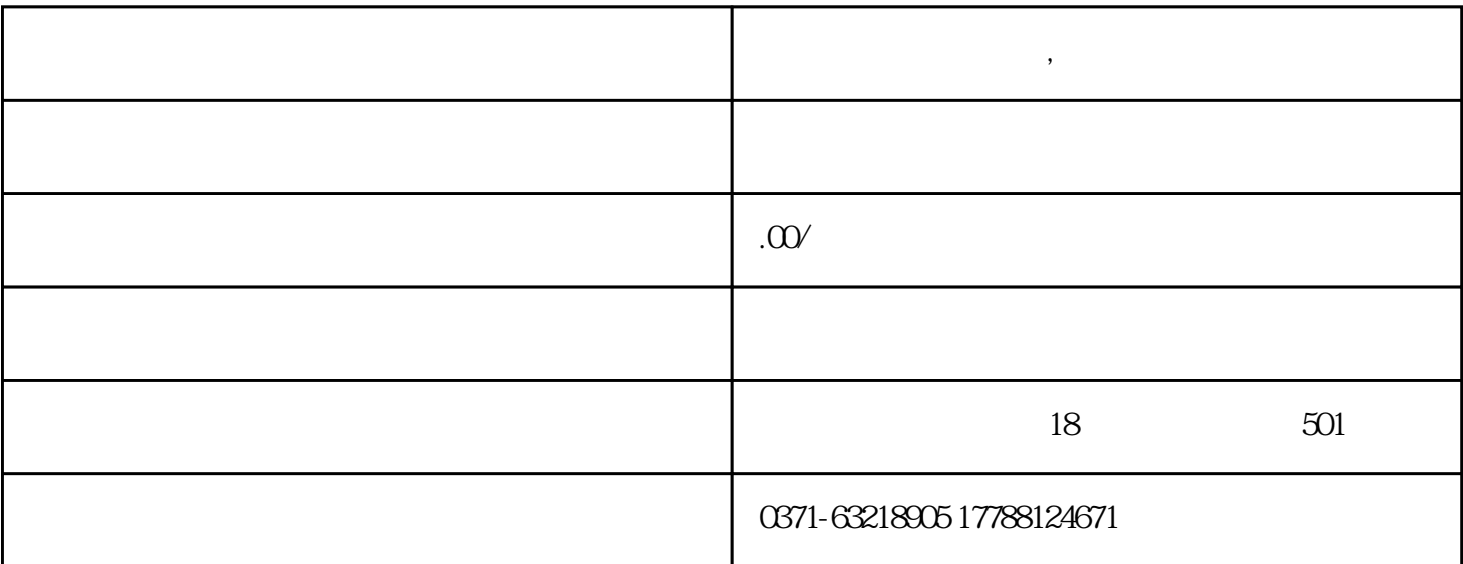

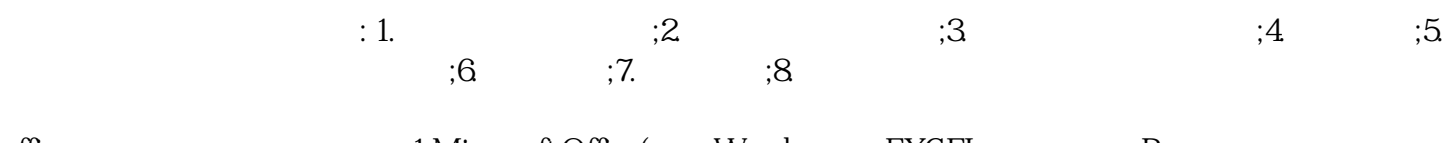

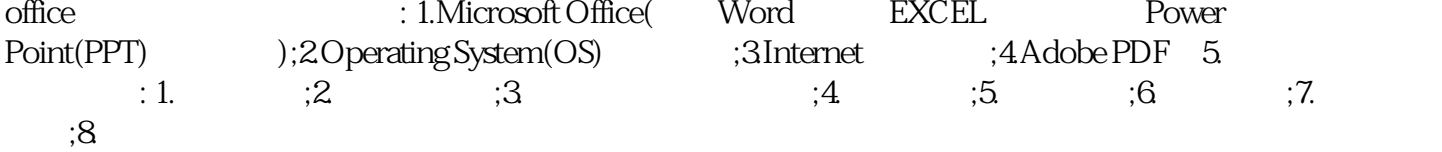

## $\chi$

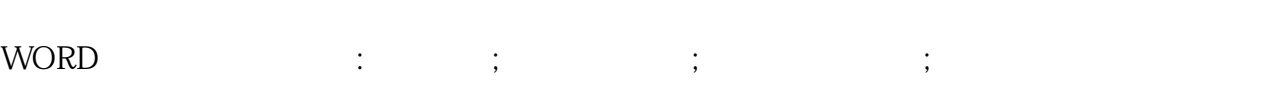

 $\ddot{x}$ ;  $\ddot{y}$ ;  $\ddot{y}$ ;  $\ddot{y}$ ;  $\ddot{y}$ ;  $\ddot{y}$ ;  $\ddot{y}$ ;  $\ddot{y}$ ;  $\ddot{y}$ ;  $\ddot{y}$ ;  $\ddot{y}$ ;  $\ddot{y}$ ;  $\ddot{y}$ ;  $\ddot{y}$ ;  $\ddot{y}$ ;  $\ddot{y}$ ;  $\ddot{y}$ ;  $\ddot{y}$ ;  $\ddot{y}$ ;  $\ddot{y}$ ;  $\ddot{y}$ ;  $\ddot{y}$ ;  $\$ 

**郑州短期电脑培训班,郑州电脑文员培训班**

图文混排:插入图片;艺术字;文本框设置。 制作理工科文档:掌握绘图工具、使用自选图形、编入公式、编入公式、编入公式、编入公式、编入公式、编

制作表格:制作课程表;对成绩表进行统计分析;制作个人简历;插入Excel工作表。

 $\begin{array}{lllllll} \text{Word} & : & \text{;} & \text{;} & \text{;} & \text{;} \end{array}$ 

 $\begin{array}{lll} \text{Excel} & \hspace{1.5cm} ; \text{Office} \end{array}$ 

, and  $\frac{1}{2}$ ; and  $\frac{1}{2}$ ; and  $\frac{1}{2}$ ; and  $\frac{1}{2}$ ; and  $\frac{1}{2}$ ; and  $\frac{1}{2}$ ; and  $\frac{1}{2}$ ; and  $\frac{1}{2}$ ; and  $\frac{1}{2}$ ; and  $\frac{1}{2}$ ; and  $\frac{1}{2}$ ; and  $\frac{1}{2}$ ; and  $\frac{1}{2}$ ; and  $\frac{1}{2}$ ; and  $\frac{1$ 

 $\frac{1}{2}$  , we can add the control  $\frac{1}{2}$  , we can add the control  $\frac{1}{2}$  , we can add the control  $\frac{1}{2}$  , we can add the control  $\frac{1}{2}$  , we can add the control  $\frac{1}{2}$  , we can add the control  $\frac{1}{2}$  ,

 $\frac{1}{2}$ : defining  $\frac{1}{2}$ ; defining  $\frac{1}{2}$ ; defining  $\frac{1}{2}$ ; defining  $\frac{1}{2}$ ; defining  $\frac{1}{2}$ ; defining  $\frac{1}{2}$ ; defining  $\frac{1}{2}$ ; defining  $\frac{1}{2}$ ; defining  $\frac{1}{2}$ ; defining  $\frac{1}{2}$ ; defining  $\sim$  300  $\pm$  300  $\pm$  300  $\pm$  300  $\pm$  300  $\pm$  300  $\pm$  300  $\pm$  300  $\pm$  300  $\pm$  300  $\pm$  300  $\pm$  300  $\pm$  $\frac{1}{2}$ ;  $\frac{1}{2}$ ;

 $\frac{1}{2}$ ;  $\frac{1}{2}$ ; and  $\frac{1}{2}$ ; and  $\frac{1}{2}$ ; and  $\frac{1}{2}$ ; and  $\frac{1}{2}$ ; and  $\frac{1}{2}$ ; and  $\frac{1}{2}$ ; and  $\frac{1}{2}$ ; and  $\frac{1}{2}$ ; and  $\frac{1}{2}$ ; and  $\frac{1}{2}$ ; and  $\frac{1}{2}$ ; and  $\frac{1}{2}$ ; and  $\frac{1}{2}$ ; and  $\frac{1}{2}$ ; 工作,工作表的基本编作,具有的标准。工作是一个工作表的标准;工作表的标准;工作表的基本  $\frac{1}{2}$ ;  $\frac{1}{2}$ ;  $\ddot{x}$ :

## $\colon$  WORD  $\colon$

 $\mathcal{L}$ : Let  $\mathcal{L}$  it is a construction of the set of the set of the set of the set of the set of the set of the set of the set of the set of the set of the set of the set of the set of the set of the set of the set o  $\frac{1}{2}$ :  $\frac{1}{2}$ ;  $\frac{1}{2}$ ;

 $\mathcal{L}=\{1,\ldots,1\}$ ; note  $\mathcal{L}=\{1,\ldots,1\}$ ; note  $\mathcal{L}=\{1,\ldots,1\}$ ; note  $\mathcal{L}=\{1,\ldots,1\}$ ; note  $\mathcal{L}=\{1,\ldots,1\}$ ; note  $\mathcal{L}=\{1,\ldots,1\}$ ; note  $\mathcal{L}=\{1,\ldots,1\}$ ; note  $\mathcal{L}=\{1,\ldots,1\}$ ; note  $\mathcal{L}=\{1,\ldots,1\}$ ; n  $\begin{array}{lllllllllllllllllllllllllllll} & & \mbox{~~}; & \mbox{~~} & \mbox{~~}; & \mbox{~~} & \mbox{~~}; & \mbox{~~} & \mbox{~~}; & \mbox{~~} & \mbox{~~}; & \mbox{~~} & \mbox{~~} \nonumber \\ \mbox{PPT} & & \mbox{~~}; & \mbox{~~}; & \mbox{~~}; & \mbox{~~} & \mbox{~~}; & \mbox{~~} & \mbox{~~} \nonumber \\ \mbox{PPT} & & \mbox{~~}; & \mbox{~~}; & \mbox{~~}; & \mbox{~~} & \mbox{~~}; & \mbox{~~} & \mbox{~~$ 

 $\frac{d\mathbf{y}}{d\mathbf{y}}$  $\mathcal{A}$ :  $\mathcal{A}$ :  $\mathcal{C}(\mathcal{C})$ :  $\mathcal{C}(\mathcal{C})$  :  $\mathcal{C}(\mathcal{C})$  :  $\mathcal{C}(\mathcal{C})$  :  $\mathcal{C}(\mathcal{C})$  :  $\mathcal{C}(\mathcal{C})$  :  $\mathcal{C}(\mathcal{C})$  :  $\mathcal{C}(\mathcal{C})$  :  $\mathcal{C}(\mathcal{C})$  :  $\mathcal{C}(\mathcal{C})$  :  $\mathcal{C}(\mathcal{C})$  :  $\mathcal{C}(\mathcal{C})$  :  $\mathcal{C}(\mathcal{C})$  :

 $\mathcal{O}(\mathcal{O}(\log n))$